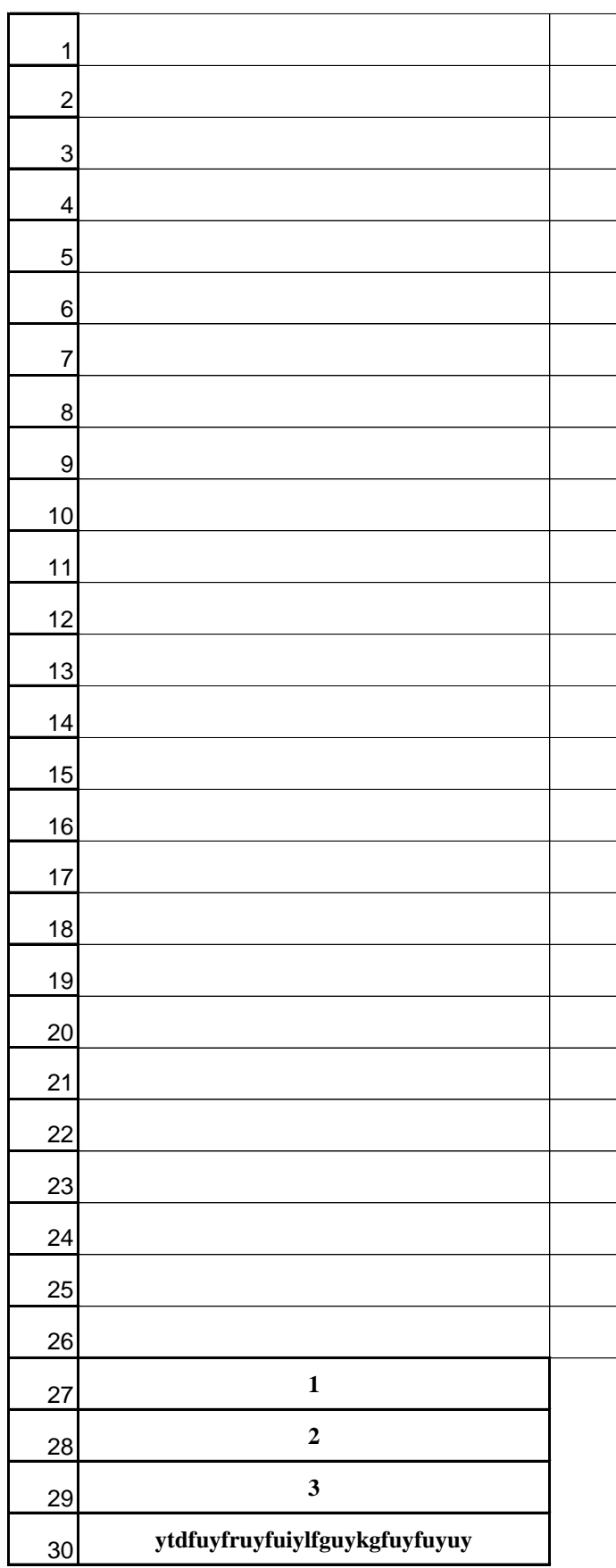

classe :

nom de l'enseignant :

Année scolaire :

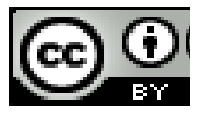

**attentices ne sont pas protégées en écriture. En écriture du fichier, vierge, sera protégées en écriture. En éc** 

Vous trouverez ci-dessous un lien vers l'un de mes blogs afin que, par reconnaissance du travail effectué, récoration de l'élaboration de l'élaboration de l'élaboration de l'outil, par remercie désormais, par vos modestes dons, 1  $\sim$ 

Pour toute in

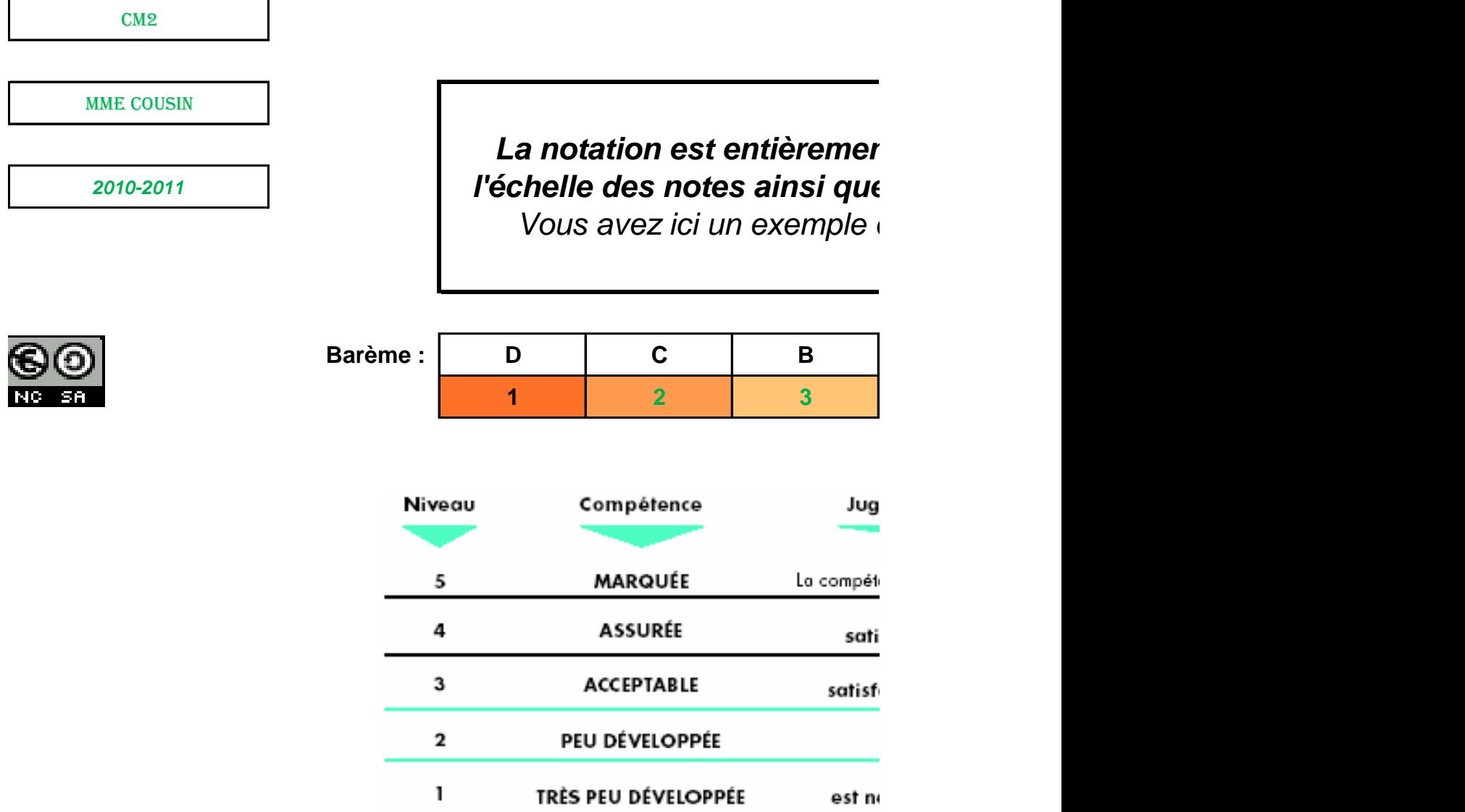

**An ! Certaines feuilles ne sont pas protégées en écriture. Enregistrez une sauve d'éventuelles mauvaises manipulations.**

us trouverez ci-dessous un lien vers l'un de mes blogs afin que, npense du temps passé à l'élaboration de l'outil, par remerciement ais, vous puissiez, par vos modestes dons, 1 €uro symbolique p outil.

faire un don

## *La notation est entièrement paramétrable ; Vous pouvez changer l'échelle des notes ainsi que la lettre que vous souhaitez y associer.*

de notation pris sur le modèle canadien.

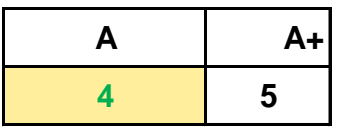

## ement global en fin de cycle

ence de l'élève dépasse les exigences.

La compétence de l'élève isfait clairement oux exigences.

La compétence de l'élève ait minimalement oux exigences.

La compétence de l'élève est en deçà des exigences.

La compétence de l'élève ettement en deçà des exigences.

**Agarde du fichier, vierge, sera prudent afin de prévoir** de d'une de la poste manipulation de la poste manipulation de la poste manipulation de la poste manipulation de<br>La poste manipulation de la poste manipulation de la poste manipulation de la poste manipulation de la poste m

> par reconnaissance du travail effectué, ent pour le temps que vous économiserez ar exemple, m'encourager à faire évoluer cet